# **AddAll**

## **<add-all>**

## **Purpose/Function**

Invoke the addAll method on the java.util.Collection object, which should be dereferenced from the environment (this flattens the second collection into the first). If the child element or dereferenced object to be passed as the parameter to this method is not a java.util.Collection, an exception will be thrown.

### **Attributes**

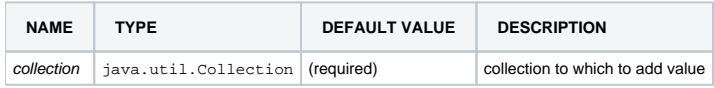

See also note below.

#### **Elements**

See note below.

## **ReturnValues**

None.

#### NOTE:

This class subclasses [<assign>](https://wiki.ncsa.illinois.edu/display/MRDPUB/Assign+and+Declare), so the latter's attributes (excepting name and global) may be applied; the default value for configured here is true. Child elements also function as they do for  $\langle \text{assign} \rangle$ .

#### **Examples**

```
...
<add-all collection="${flat}" object="${sublist}"/>
<add-all collection="${flat}">
     <hash-set>
         <value>string-value</value>
      </hash-set>
</add-all>
...
```